\* 横浜婚活・結婚相談所センタ 52113 Posts

詳細情報 | 営業時間,定休日,電話番号,ア クセス,住所など

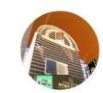

横浜婚活・結婚相談所センタ

6/24 17:28  $\odot$ 

10月21日及び同月25日、臨済宗円覚寺 派大本山円覚寺において、寺院関係者 との婚活パーティーを開催します。円 覚寺は、ときの執権北条時宗が宋から 呼び寄せた無学祖元禅師により開山さ れた歴史と権威のある寺院です。由緒

手順1 横浜婚活・結婚相談所センター ヘアクセスしてください。 そうすると、この画面が表示さ されますので、ここをタップし てください。

トーク方法

## ホーム画面が表示されます

い。

## $\equiv x$ 横浜婚活・結婚相 談所センター

友だち 52

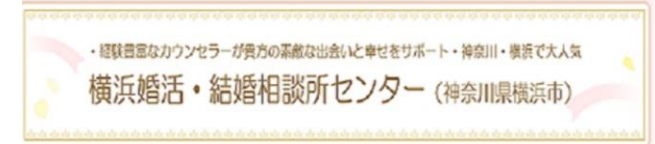

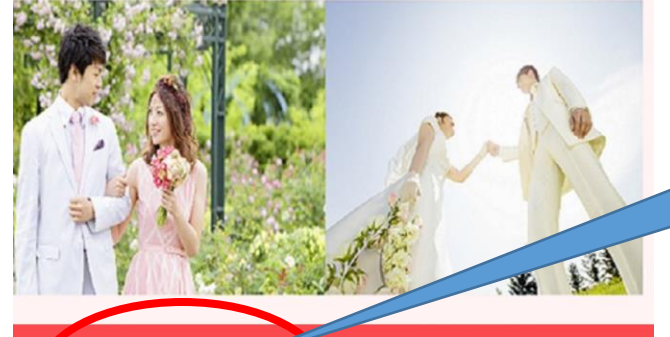

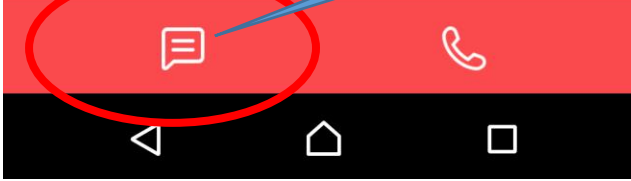

手順2 ホーム画面が表示されますので、 このマークをタップしてくださ

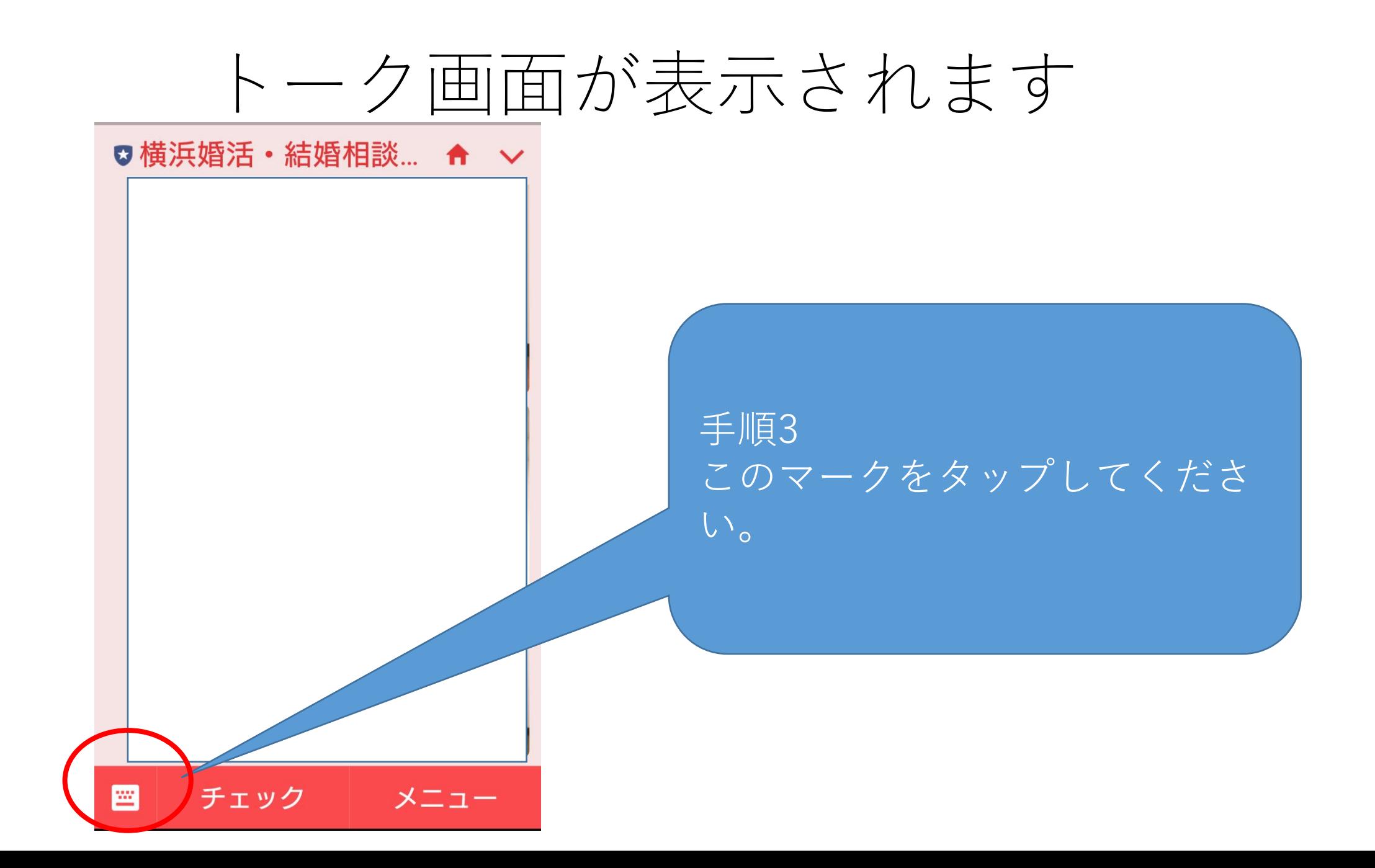

## 文字入力ができるようになります。

♡横浜婚活・結婚相談... ← ∨

## 手順4 あとは通常のLINEと同じです。

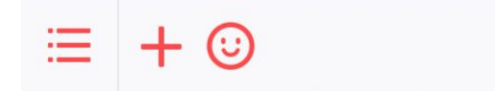

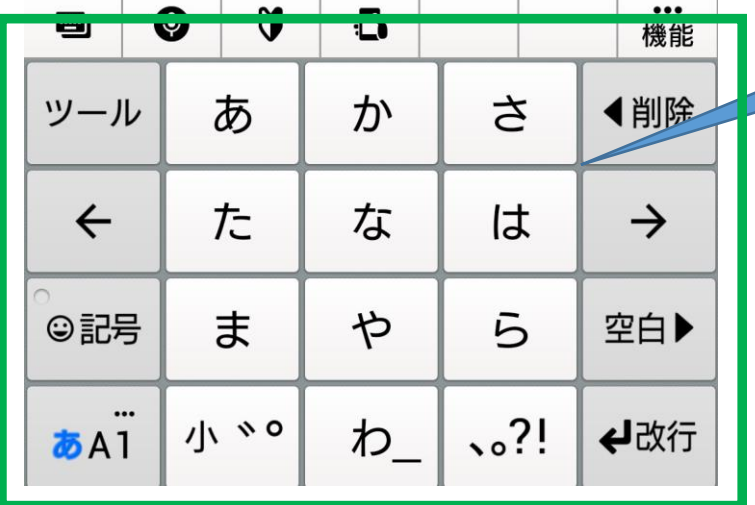

 $\blacktriangleright$